**Photoshop CC 2015 full license Serial Number Full Torrent Free Download X64**

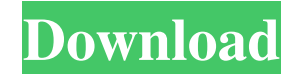

Adobe released Photoshop CS5 last year and has continued to add new features. In addition to the updates in features, Photoshop CS5 also brought a greatly improved user interface and boasts a new Bridge tool that helps organizations collaborate on projects while sharing and reviewing photos. The newest version of Photoshop CS6 is due out this summer and includes more improved user interface for sharing and sharing function with Photoshop CS6, and other features. To get started, you can download and install it using your registered Adobe id. If you do not have a registered account, you can

### create one on the image editing website, Pixsy (you can also signup for a free account). Pixsy's services include uploading of photos and use of its editing tools along with paid training classes. In this Photoshop CS5 Tutorial, we have worked through the setup of the application, basic tools and how to handle images, with tips on how to use the application's editing features to increase efficiency and quality. (Though you can also use the tutorials to learn how to use Photoshop, just know that you do not need to own this version of Photoshop to follow along). This tutorial is best suited for intermediate and advanced users, but those who are new to Photoshop would benefit from reading through

# the tutorial to learn about how to

use Photoshop's basic features. 1. How to Install the Application? Installing Photoshop is very easy. If you have a Mac-based OS, all you have to do is run the installer. It will then walk you through all the steps, asking for your permission to install the application, as shown below. If you are using Windows or Linux, you will need to download and install the latest version of the application. If you are using Photoshop, you can download your application from the Photoshop website. Once downloaded, you will need to install the application on your computer. The Photoshop.com website has instructions on how to do this. You can save the installer files to a disk or

memory card or drag the installer to your startup disk. Windows users can find instructions on how to find the installer in Adobe's Photoshop User Guide. Once installed, you will have Photoshop installed in the application folder, which is usually in the application support folder, on your drive. If you are just downloading the Photoshop.com file, you will get the application into your application folder. Download and install Photoshop CS5 2. How to Launch Photoshop? If

**Photoshop CC 2015 Activation Key [Win/Mac] Latest**

This page contains several tutorials related to Photoshop's various tools. Using the tutorials here, users can increase their

Photoshop experience, use Photoshop's powerful features and improve their skills. Since the tutorials vary in complexity, the order in which they appear here is not fixed. Tutorial: The PSD Format The PSD file format is the default file format for Photoshop files. This format has a lot of advantages and disadvantages over other file formats such as JPEG, PNG, SVG and even PDF. The advantages of the PSD format are that: PSD files can have.psd extension. This is why Photoshop can open and save files with this extension. PSD files are simple, small, and easily recognized as design files. PSD files are not compressed, so they can store more images than other formats. Photoshop is the most common image

editing program and so is the most experienced user base. This makes the tutorials for Photoshop easier to understand. The disadvantages of the PSD format are: PSD files are not portable. The PSD file format is not useful for displaying graphic designs to other people, such as GIF or JPG. The PSD file format lacks transparency effects Photoshop vs. Photoshop Elements - Which is better? Photoshop and Photoshop Elements are two different applications. They differ in the features they have, the user interface and the price. Use Photoshop if you are a professional designer and a graphic artist. Photoshop has an extensive feature set that is ideal for creating high-quality

### images that are ready to be distributed. Use Photoshop Elements if you are a beginner designer or a hobbyist and you only need to edit images at the basic level. Photoshop Elements has fewer features and a simpler user interface than Photoshop, so you will have to work more to achieve the same results. The Photoshop tutorial below can help you to learn to use Photoshop. This tutorial is designed for users of all levels, but those who are new to Photoshop may find it easier to follow than some of the other tutorials. This tutorial uses the native Photoshop file format to help you learn the basics of working with images. Even if you do not intend to make a career of photo manipulation,

this tutorial may help you to improve your skills and gain more knowledge. If you want to learn how to use Photoshop Elements, you may find the a681f4349e

This invention relates to cold plate apparatus for gas turbine engines in which a gas turbine engine is used to drive an electric generator to provide electric power. In the past, cold plates have been connected to the gas turbine engine in the open air for a considerable period of time as the engine operates to charge the cold plate. Thus, the cold plate has been exposed to the ambient air and is subjected to a wide range of temperature variations as the engine and the cold plate is subjected to changes in temperature in the coldest and hottest environments. Thus, the cold plate has a considerable

## possibility of being subject to corrosion and of developing scale which can reduce its efficiency of heat transfer. Accordingly, an

important object of this invention is to provide a cold plate apparatus in which the cold plate is protected against corrosion. Another important object of this invention is to provide a cold plate apparatus in which the cold plate is protected against scale formation. e d w i t h o u t r e p l a c e m e n t f r o m { p : 3 ,  $s : 2, d : 4, f : 1, x : 1$ 1 / 5 5 T w o l e t t e r s p i c k e d w i t h o u t r e p l a c e m e n t f r o m a a a f k a a a a k k a f a . G i v e p r o b o f s e q u e n c e a a . 3 6 / 9 1 C a l c u l a

**What's New in the Photoshop CC 2015?**

\* \*\*Layers\*\*. This tool enables you to organize multiple elements in an image. You can work on each element independently and move, resize, and edit these elements without making changes to other layers. \* \*\*Fill\*\*. This tool finds and fills areas where pixels are similar to another image or color. \* \*\*Adjustment\*\*. This tool is used for color balancing an image. It also allows you to select an object in an image, and then adjust its brightness, contrast, and saturation without changing the object's shape.

**System Requirements For Photoshop CC 2015:**

```
OS: Win 8.1, Win 10, or Mac OS X
10.10 or later Processor: Intel
Core i3, i5, i7 or equivalent
Memory: 4 GB RAM (8 GB RAM
recommended) Graphics: Intel HD
4000 or equivalent DirectX:
Version 9.0c or higher Storage: 5
GB available hard-disk space How
to Install: Download the
Supercluster source from our
website. Unzip it. Launch the
```
### Related links:

walker.com/upload/files/2022/06/ku9H26OhdbW5DRIyYURb\_30\_650fdfcd1a7653c28730593f9c922cf6\_file.pdf

[https://cecj.be/wp-content/uploads/2022/07/Adobe\\_Photoshop\\_2021\\_version\\_22\\_Crack\\_File\\_Only\\_\\_Torrent\\_Activation\\_Code](https://cecj.be/wp-content/uploads/2022/07/Adobe_Photoshop_2021_version_22_Crack_File_Only__Torrent_Activation_Code_WinMac_Latest.pdf) [\\_WinMac\\_Latest.pdf](https://cecj.be/wp-content/uploads/2022/07/Adobe_Photoshop_2021_version_22_Crack_File_Only__Torrent_Activation_Code_WinMac_Latest.pdf)

<https://www.indiaivf.in/wp-content/uploads/2022/07/rahmglen.pdf>

<https://claverfox.com/advert/smtp-server-provider-best-smtp-server-provider-in-india/>

<https://ikcasino.com/2022/07/01/photoshop-2021-version-22-product-key-with-serial-key-free-for-pc-updated/>

<https://www.dominionphone.com/photoshop-2021-version-22-4-3-keygen-exe-2022/>

<https://newsonbox.com/photoshop-2020-version-21-keygen-free-download-mac-win-latest/> [https://gaming-](https://gaming-walker.com/upload/files/2022/06/ku9H26QhdbW5DRIyYURb_30_650fdfcd1a7653c28730593f9c922cf6_file.pdf)

[https://medcoi.com/network/upload/files/2022/06/82XY8y8akfTtarKe192F\\_30\\_650fdfcd1a7653c28730593f9c922cf6\\_file.pdf](https://medcoi.com/network/upload/files/2022/06/82XY8y8akfTtarKe192F_30_650fdfcd1a7653c28730593f9c922cf6_file.pdf) [https://www.uniting.zone/upload/files/2022/06/cU1oMSrgZqqwi2lVZERb\\_30\\_9501707b328ff3988000ade139a06fa4\\_file.pdf](https://www.uniting.zone/upload/files/2022/06/cU1oMSrgZqqwi2lVZERb_30_9501707b328ff3988000ade139a06fa4_file.pdf) <https://www.publishing.wang/archives/3996>

<https://www.verzekeringen-op-maat.be/nl-be/system/files/webform/visitor-uploads/darttale667.pdf>

[https://www.cameraitacina.com/en/system/files/webform/feedback/photoshop-2022-version-2341\\_17.pdf](https://www.cameraitacina.com/en/system/files/webform/feedback/photoshop-2022-version-2341_17.pdf)

<https://topnotchjobboard.com/system/files/webform/resume/shanhadl558.pdf>

<https://www.careerfirst.lk/sites/default/files/webform/cv/laytlea260.pdf>

<http://shippingcasesnow.com/?p=4732>

<https://amirwatches.com/adobe-photoshop-cc-2018-keygen-download/>

<http://www.ecomsrl.it/photoshop-2021-version-22-4-1-product-key-keygen-for-pc/>

<https://ourlittlelab.com/photoshop-cc-2015-version-16-nulled-activation-download/>

<https://eqsport.biz/photoshop-2021-version-22-keygen-exe-license-keygen-free-win-mac/>

<https://www.pickupevent.com/adobe-photoshop-2022-crack-patch-keygen-full-version-free-for-pc-latest-2022/>